#### **МИНИСТЕРСТВО НАУКИ И ВЫСШЕГО ОБРАЗОВАНИЯ РОССИЙСКОЙ ФЕДЕРАЦИИ СУРГУТСКИЙ ИНСТИТУТ НЕФТИ И ГАЗА (ФИЛИАЛ) ФЕДЕРАЛЬНОЕ ГОСУДАРСТВЕННОЕ ОБРАЗОВАТЕЛЬНОЕ УЧРЕЖДЕНИЕ ВЫСШЕГО ОБРАЗОВАНИЯ «ТЮМЕНСКИЙ ИНДУСТРИАЛЬНЫЙУНИВЕРСИТЕТ» (Филиал ТИУ в г. Сургуте)**

УТВЕРЖДАЮ: /<br>Председатель КСН - Ю.В. Ваганов  $O3$  $\kappa$  3 $\ell$ » 2020 г.

## **РАБОЧАЯ ПРОГРАММА**

направление подготовки: **21.03.01 Нефтегазовое дело** 

Наименование дисциплины: **Прикладные программные продукты** направленность: **Эксплуатация и обслуживание объектов добычи нефти** форма обучения: **очная/очно-заочная**

Рабочая программа разработана в соответствии с утвержденным учебным планом от 08.06.2020 г. и требованиями ОПОП ВО по направлению подготовки 21.03.01 Нефтегазовое дело, направленность Эксплуатация и обслуживание объектов добычи нефти к результатам освоения дисциплины «Скважинная добыча».

Рабочая программа рассмотрена на заседании кафедры Нефтегазовое дело

Протокол № 1 от «31» 08 2020 г.

И.о.заведующего кафедрой Р.Д. Татлыев

СОГЛАСОВАНО: И.о.заведующего выпускающей кафедрой Р.Д. Татлыев

«31» 08 2020 г.

доцент кафедры НД, к.э.н. <u>Духания доцент кафедры НД</u>, к.э.н. (подрясы) Перенс Инукян А.П.

Рабочую программу разработал:

(подпись)

(подпись)

## 1. Цели и задачи освоения дисциплины

Цель дисциплины «Прикладные программные продукты»: является формирование системы знаний об основных видах прикладного программного обеспечения, используемого в инженерной деятельности, их областях применения, преимуществах использования и ограничений.

## Залачи лиспиплины:

- сформировать систему знаний об основных видах прикладного программного обеспечения, используемого для решения технических задач;
- овладеть навыками работы с современным программным обеспечением как на этапе проектирования объектов нефтегазового производства, так и на этапе его эксплуатации.

## 2. Место дисциплины в структуре ОПОП ВО

Дисциплина относится к дисциплинам части, формируемой участниками образовательных отношений

Необходимыми условиями для освоения дисциплины являются:

знание:

- работу с компьютером как средством управления информацией
- назначение и принципы работы программного обеспечения
- стандартных программных средств для проектирования

## умение:

- использовать компьютерные технологии
- пользоваться средствами обработки информации
- выполнять с помощью программного обеспечения типовые проектные работы

## вляление:

- навыками использования программных средств
- навыками работы с компьютером
- навыками работы с информацией в глобальных компьютерных сетях

Содержание дисциплины «Прикладные программные продукты» является логическим продолжением содержания дисциплин «Геолого-технологическое моделирование», «Программирование», «Основы автоматизации технологических процессов нефтегазового производства».

## 3. Результаты обучения по дисциплине

Процесс изучения дисциплины направлен на формирование следующих компетенций:

Таблина 3.1

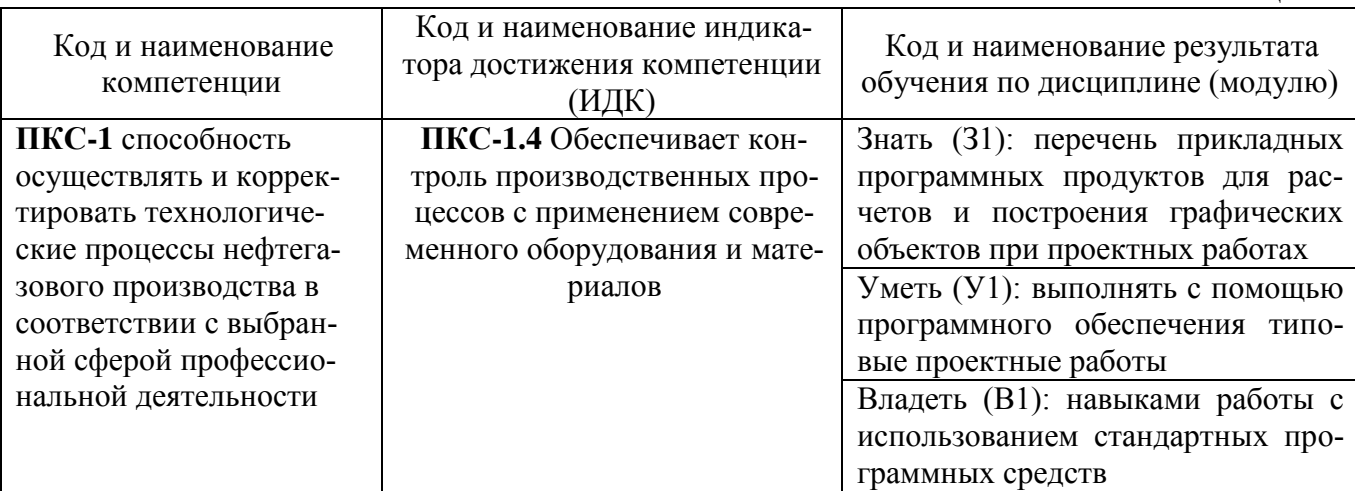

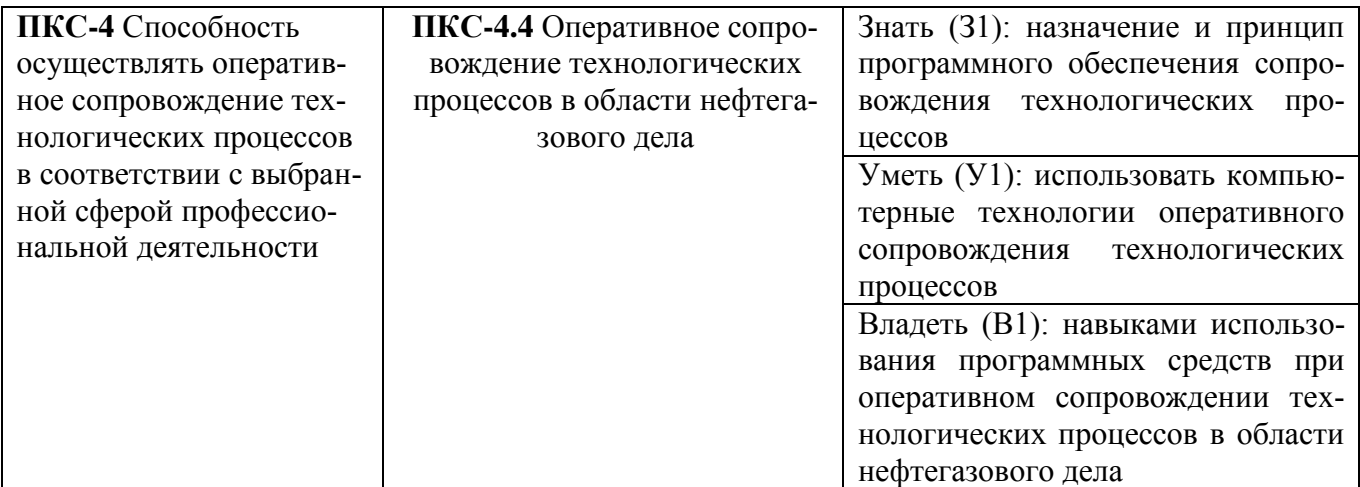

## **4. Объем дисциплины**

Общий объем дисциплины составляет 4 зачетных единицы, 144 часа.

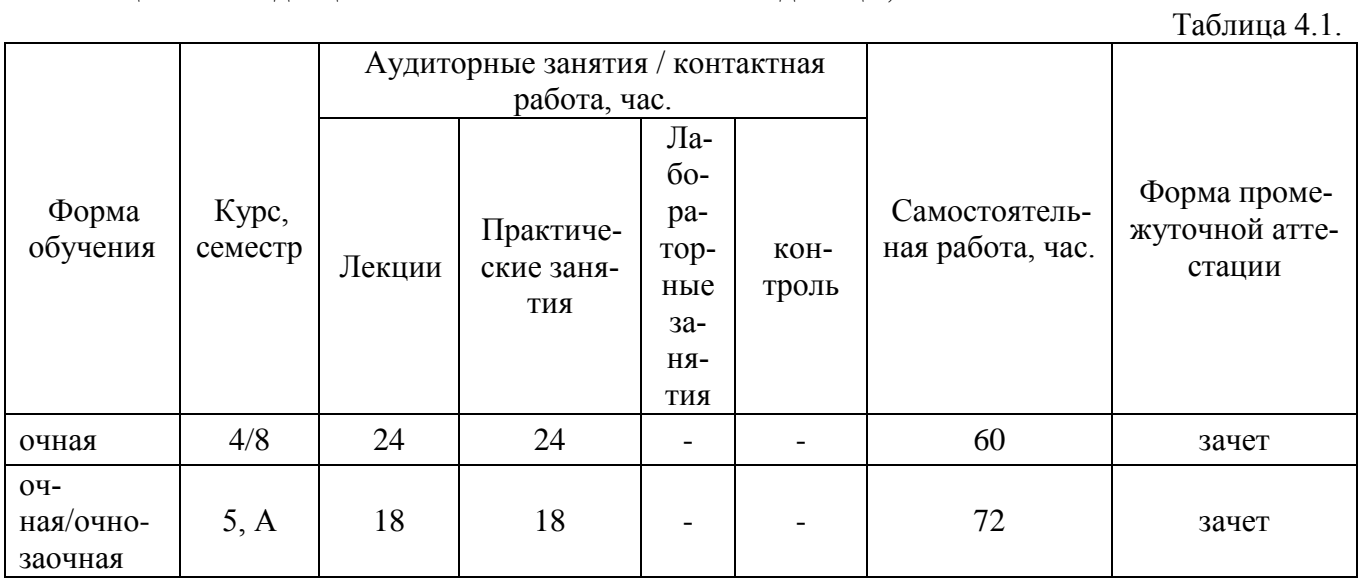

# **5. Структура и содержание дисциплины**

5.1. Структура дисциплины

**-очная (ОФО)/очно-заочная форма обучения (ОЗФО)**

Таблица 5.1.1

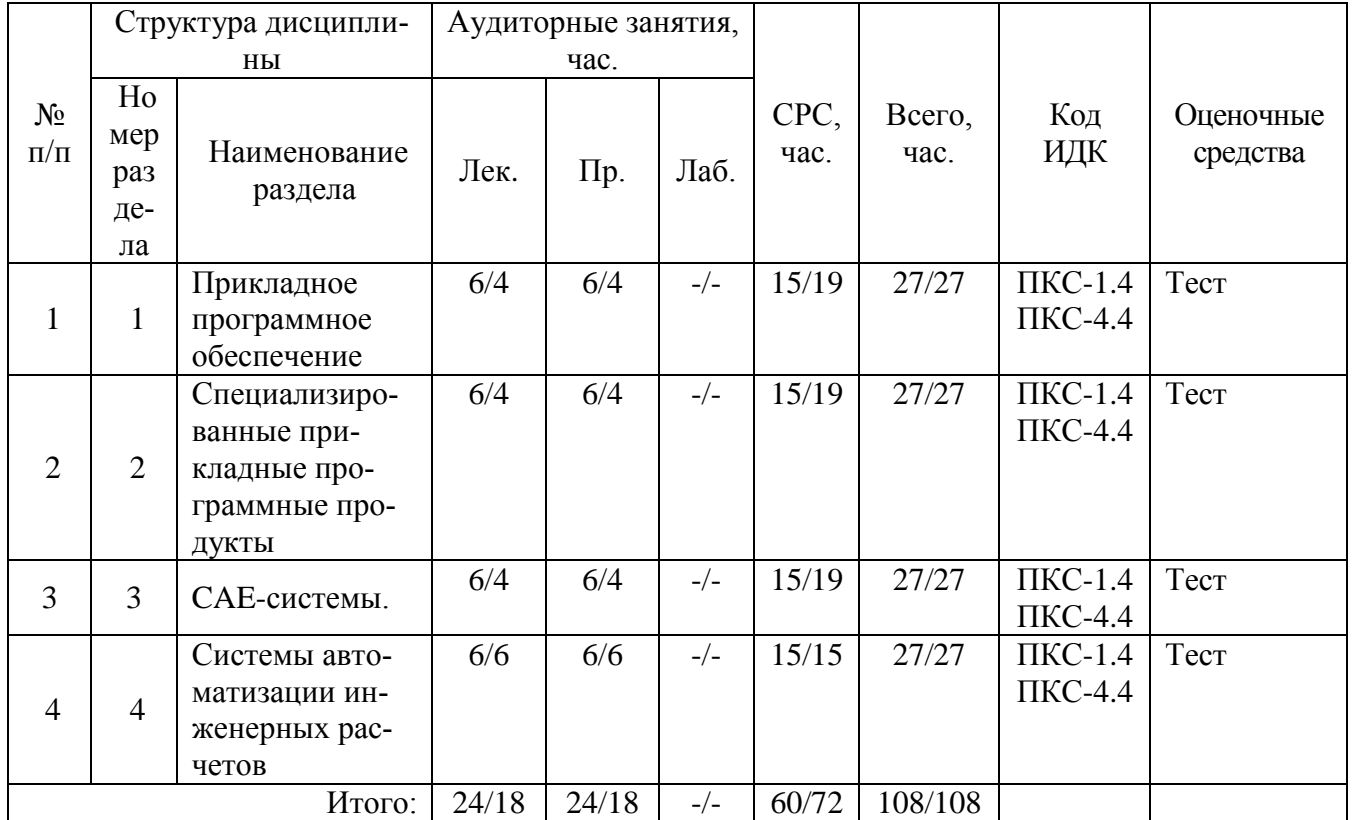

- 5.2. Содержание дисциплины.
- 5.2.1. Содержание разделов дисциплины (дидактические единицы).

## **Раздел 1. Прикладное программное обеспечение**

Программное обеспечение и его классификация. Прикладные программы и пакеты прикладных программ (ППП). История развития прикладного программного обеспечения. Программные продукты. Прикладные программные продукты. Технология, основы создания и проектирования. Прикладные программные продукты в нефтегазовой отрасли. Технологический цикл разработки программных продуктов для прикладных задач. Способы хранения и обработки данных.

## **Раздел 2. Специализированные прикладные программные продукты**

Области применения. Принципы построения, структура и технология использования СУБД (на примере Microsoft Access). Общие принципы подготовки электронных презентаций. Классификация, этапы создания. Серивис WWW, создание Web-документов.

## **Раздел 3. CAE-системы.**

Обзор существующих программных CAE систем на основе метода конечных элементов.

## Раздел 4. Системы автоматизации инженерных расчетов

Обзор специализированных программных комплексов. Универсальный математический комплекс: Matchad

5.2.2. Содержание дисциплины/модуля по видам учебных занятий.

## **Лекционные занятия**

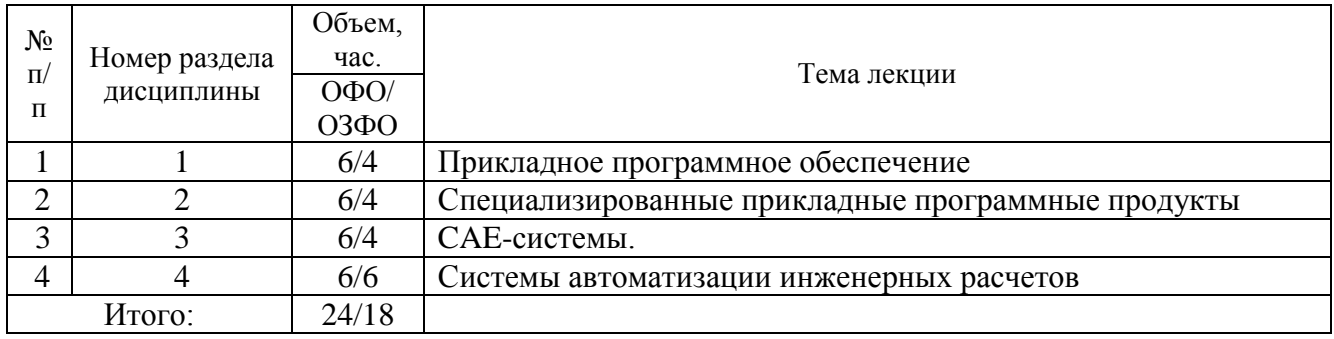

# **Практические занятия**

Таблица 5.2.2

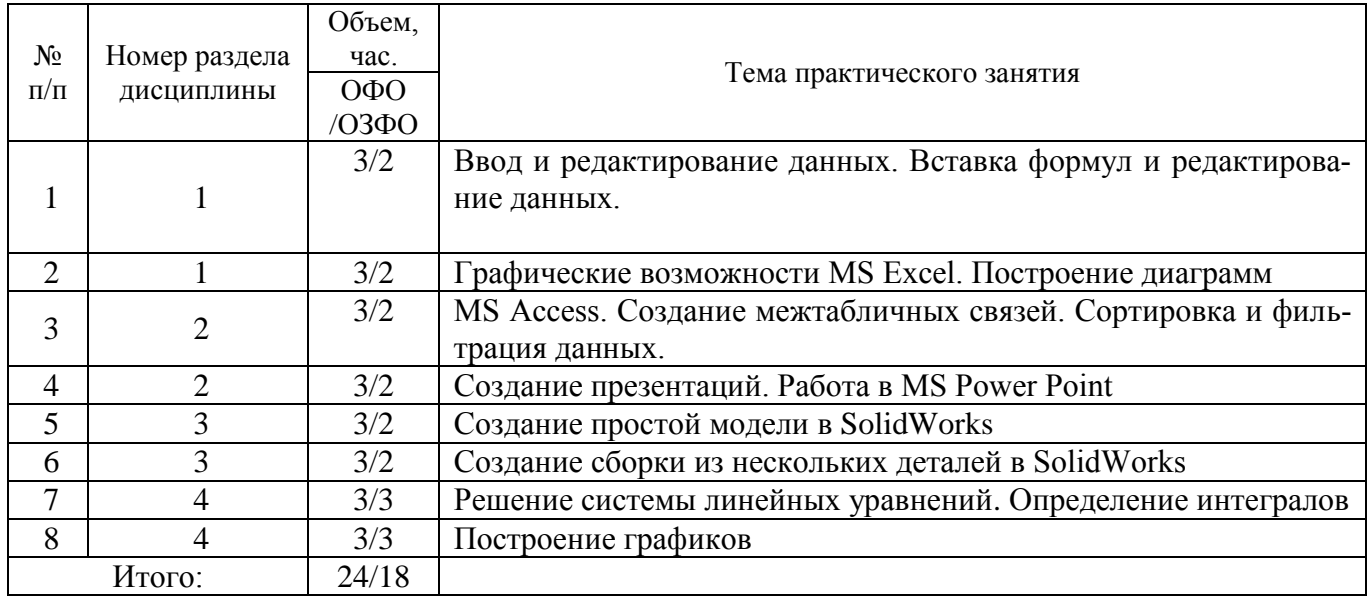

# **Лабораторные работы**

Лабораторные работы учебным планом не предусмотрены

# **Самостоятельная работа студента**

Таблица 5.2.3

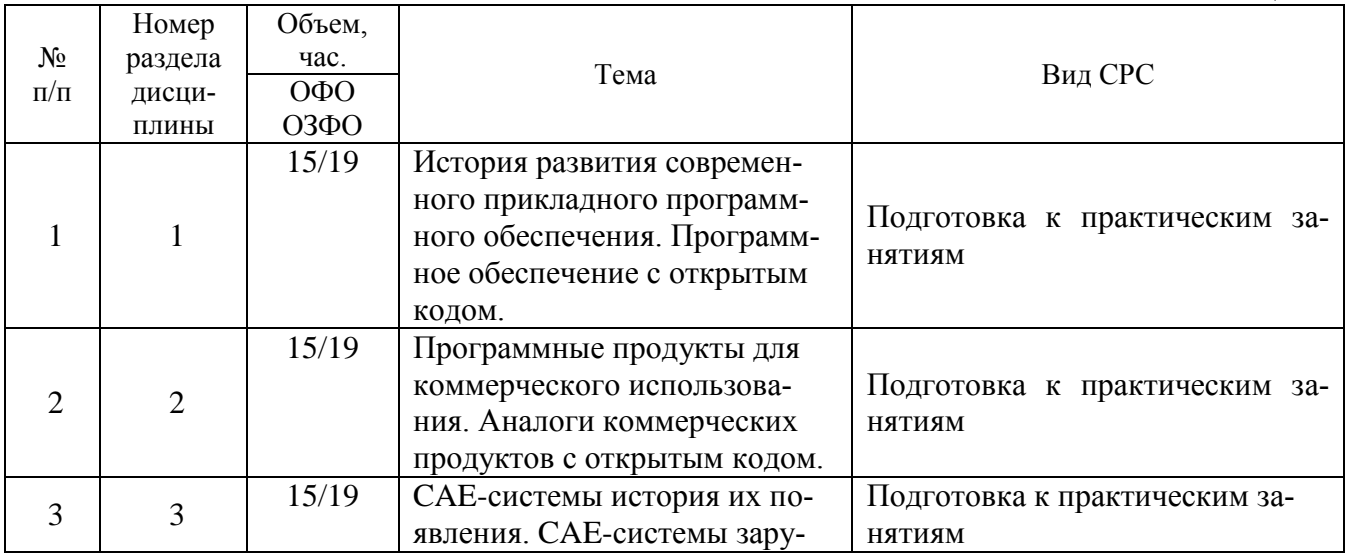

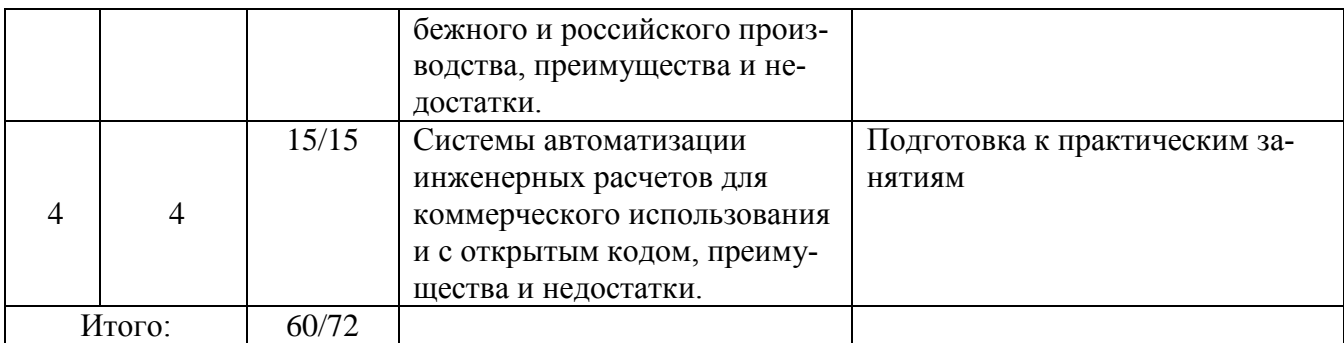

5.2.3. Преподавание дисциплины/модуля ведется с применением следующих видов образовательных технологий:

 визуализация учебного материала в PowerPoint в диалоговом режиме (лекционные занятия);

индивидуальная работа (практические занятия).

## **6. Тематика курсовых работ/проектов**

Курсовые работы/проекты учебным планом не предусмотрены.

## **7. Контрольные работы**

Контрольные работы учебным планом не предусмотрены

#### **8. Оценка результатов освоения дисциплины/модуля**

8.1. Критерии оценивания степени полноты и качества освоения компетенций в соответствии с планируемыми результатами обучения приведены в Приложении 1.

8.2. Рейтинговая система оценивания степени полноты и качества освоения компетенций обучающихся очно-заочной формы обучения представлена в таблице 8.1.

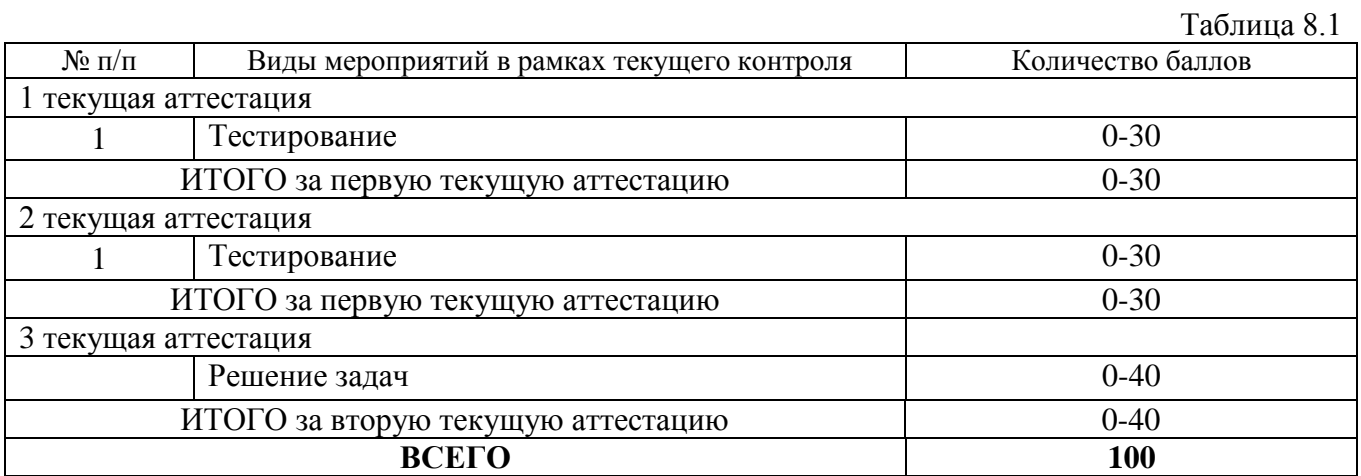

#### **9. Учебно-методическое и информационное обеспечение дисциплины**

9.1. Перечень рекомендуемой литературы представлен в Приложении 2.

9.2. Современные профессиональные базы данных и информационные справочные системы:

 Электронная библиотечная система Elib, полнотекстовая база данных ТИУ, [http://elib.tsogu.ru/\(дата](http://elib.tsogu.ru/(дата) обращения 30.08.19)

 Научная электронная библиотека eLIBRARY.RU, [http://elibrary.ru/\(](http://elibrary.ru/)дата обращения 30.08.19)

 Профессиональные справочные системы. Национальный центр распространения информации ЕЭК ООН. – Режим доступа: [http://www.cntd.ru](http://www.cntd.ru/) (дата обращения: 29.08.2019).

 Справочно-правовая система КонсультантПлюс. – Режим доступа: [http://www.consultant.ru](http://www.consultant.ru/) (дата обращения: 29.08.2019).

Система поддержки учебного процесса «Educon»;

 ЭБС «Издательства Лань», Гражданско-правовой договор №885-18 от 07.08.2018 г. на оказание услуг по предоставлению доступа к ЭБС между ФГБОУ ВО «Тюменский индустриальный университет» и ООО «Издательство Лань» (до 31.08.2020 г.);

 ЭБС «Электронного издательства ЮРАЙТ», Гражданско-правовой договор № 884-18 от 08.08.2018 г. на оказание услуг по предоставлению доступа к ЭБС между ФГБОУ ВО «Тюменский индустриальный университет» и ООО «Электронное издательство ЮРАЙТ» (до 31.08.2020 г.);

 ЭБС «Проспект», Гражданско-правовой договор № 882-18 от 09.08.2018 г. на предоставление доступа к электронно-библиотечной системе между ФГБОУ ВО «Тюменский индустриальный университет» и ООО «ПРОСПЕКТ»;

– Научно-техническая библиотека ФГБОУ ВО РГУ нефти и газа им. И.М. Губкина;

Научно-техническая библиотека ФГБОУ ВО УГТУ (г. Ухта).

9.3. Лицензионное и свободно распространяемое программное обеспечение, в т.ч. отечественного производства: Windows 8 (Лицензионное соглашение №8686341), Microsoft Office Professional Plus (Договор №1120-18 от 03 августа 2018 г.).

9.4 Лицензионное и свободно распространяемое программное обеспечение, в т.ч. отечественного производства: MS Office

- 9.3. Лицензионное и свободно распространяемое программное обеспечение, в т.ч. отечественного производства:
- MS Office

## **10. Материально-техническое обеспечение дисциплины**

Помещения для проведения всех видов работы, предусмотренных учебным планом, укомплектованы необходимым оборудованием и техническими средствами обучения.

Таблица 10.1

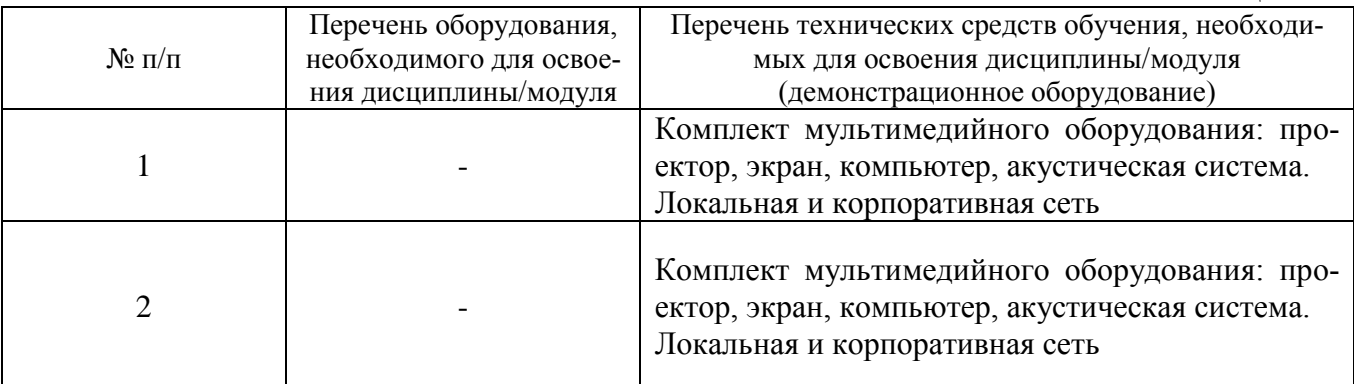

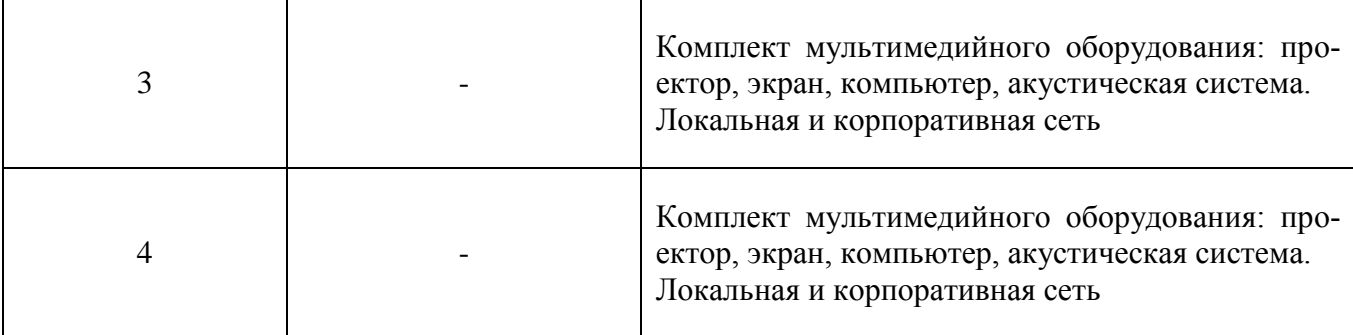

#### **11. Методические указания по организации СРС**

11.1. Методические указания по подготовке к практическим занятиям.

На практических занятиях обучающиеся изучают методику и выполняют типовые расчеты. Для эффективной работы обучающиеся должны иметь инженерные калькуляторы и соответствующие канцелярские принадлежности. В процессе подготовки к практическим занятиям обучающиеся могут прибегать к консультациям преподавателя. Наличие конспекта лекций на практическом занятии обязательно!

Задания на выполнение типовых расчетов на практических занятиях обучающиеся получают индивидуально. Порядок выполнения типовых расчетов изложены в следующих методических указаниях:

1. Методические указания к практическим занятиям по дисциплине: «Прикладные программные продукты» по направлению 21.03.01 «Нефтегазовое дело» / сост. Д.К. Берестин

11.2. Методические указания по подготовке к лабораторным работам. Лабораторные работы учебным планом не предусмотренны

11.3. Методические указания по организации самостоятельной работы.

Самостоятельная работа обучающихся заключается в получении заданий (тем) у преподавателя для индивидуального освоения. Преподаватель на занятии дает рекомендации необходимые для освоения материала. В ходе самостоятельной работы обучающиеся должны выполнить типовые расчеты, подготовиться к выполнению экспериментов (исследований) и изучить теоретический материал по разделам. Обучающиеся должны понимать содержание выполненной работы (знать определения понятий, уметь разъяснить значение и смысл любого термина, используемого в работе и т.п.).

1.Методические указания по изучению дисциплины «Прикладные программные продукты», организации самостоятельной работы работам для обучающихся по направлению подготовки 21.03.01 «Нефтегазовое дело» / сост. Д.К. Берестин

## Приложение 1

## Планируемые результаты обучения для формирования компетенции и критерии их оценивания

# Дисциплина Прикладные программные продукты<br>Код, направление подготовки 21.03.01 Нефтегазовое дело Направленность Эксплуатация и обслуживание объектов добычи нефти

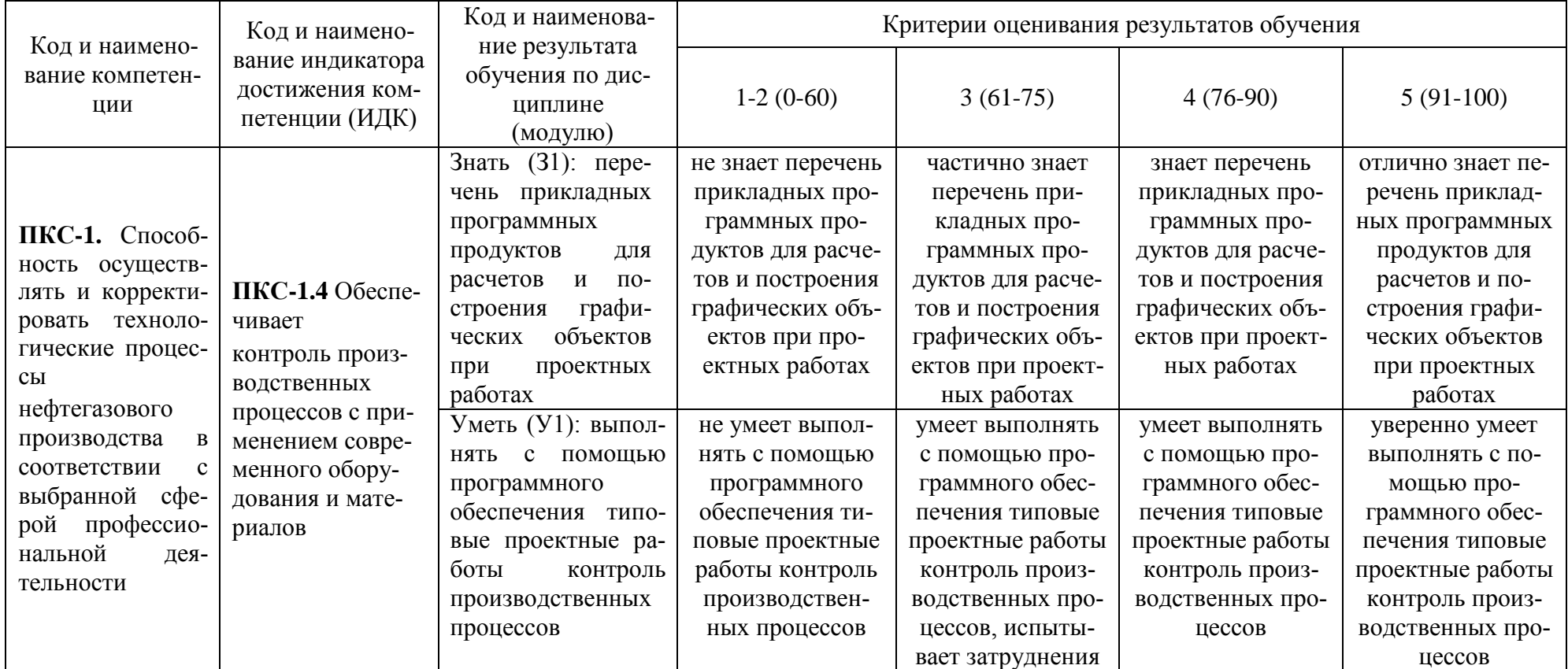

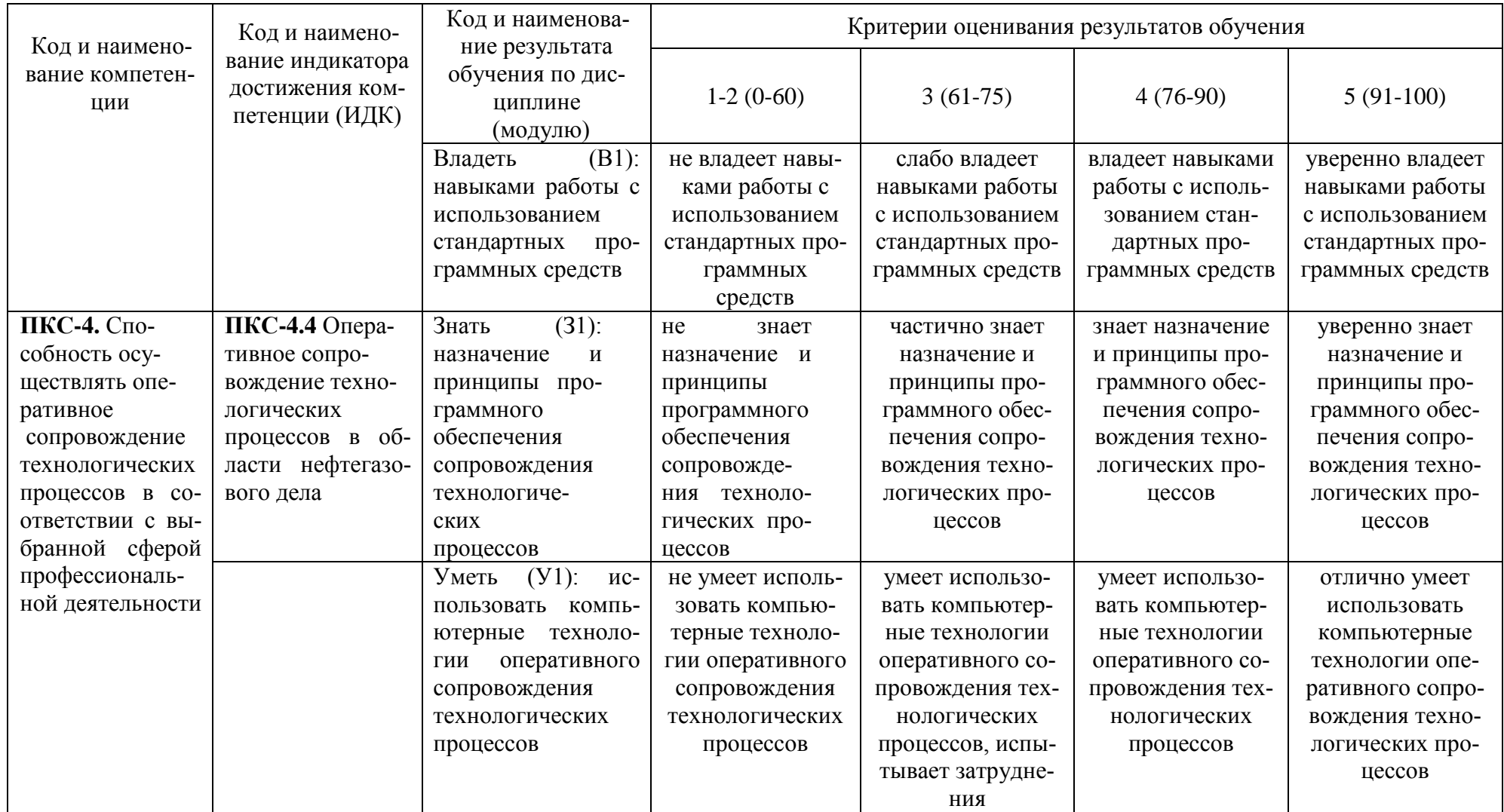

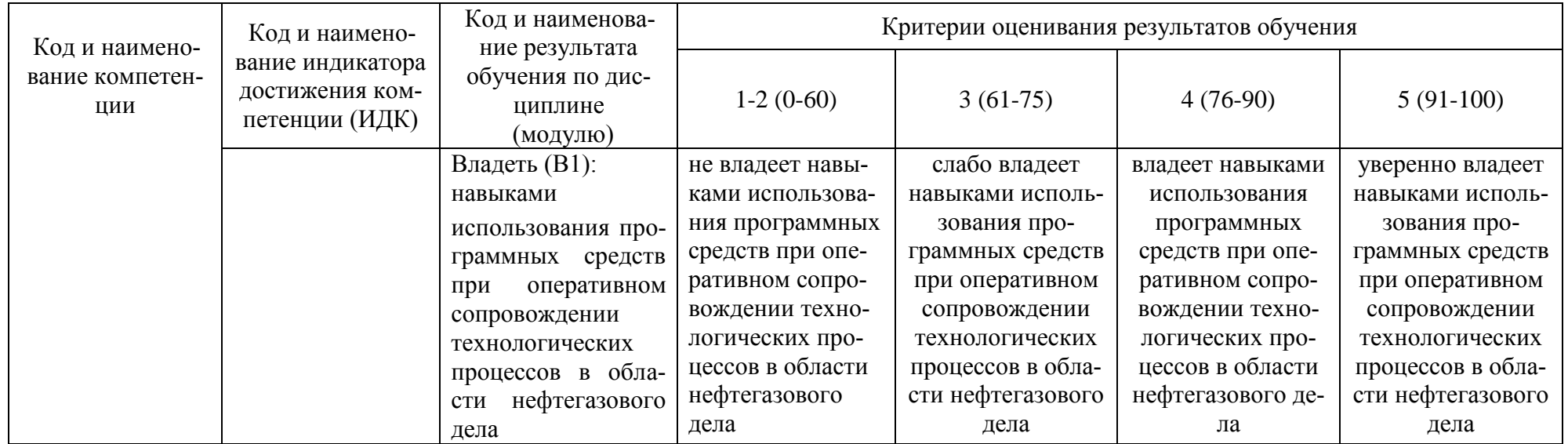

## **КАРТА**

## **обеспеченности дисциплины (модуля) учебной и учебно-методической литературой** Дисциплина **Прикладные программные продукты** Код, направление подготовки **21.03.01 Нефтегазовое дело**

Направленность **Эксплуатация и обслуживание объектов добычи нефти**

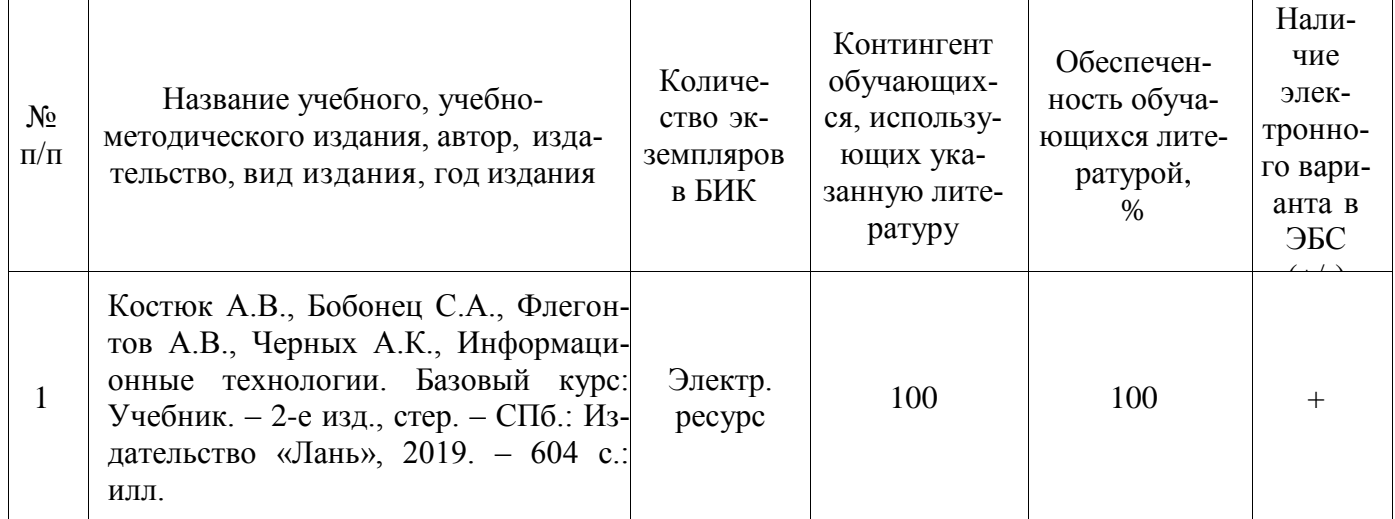

И.о.заведующего кафедрой Р.Д. Татлыев

«31» 08 2020 г.

(подпись)

## **Дополнения и изменения к рабочей программе дисциплины (модуля)**

\_\_\_\_\_\_\_\_\_\_\_\_\_\_\_\_\_\_\_\_\_\_\_\_\_\_\_\_\_\_\_\_\_\_\_\_\_\_\_\_\_\_\_\_\_\_\_\_\_\_\_\_\_\_\_\_\_\_\_\_\_\_\_\_\_\_\_\_\_\_\_

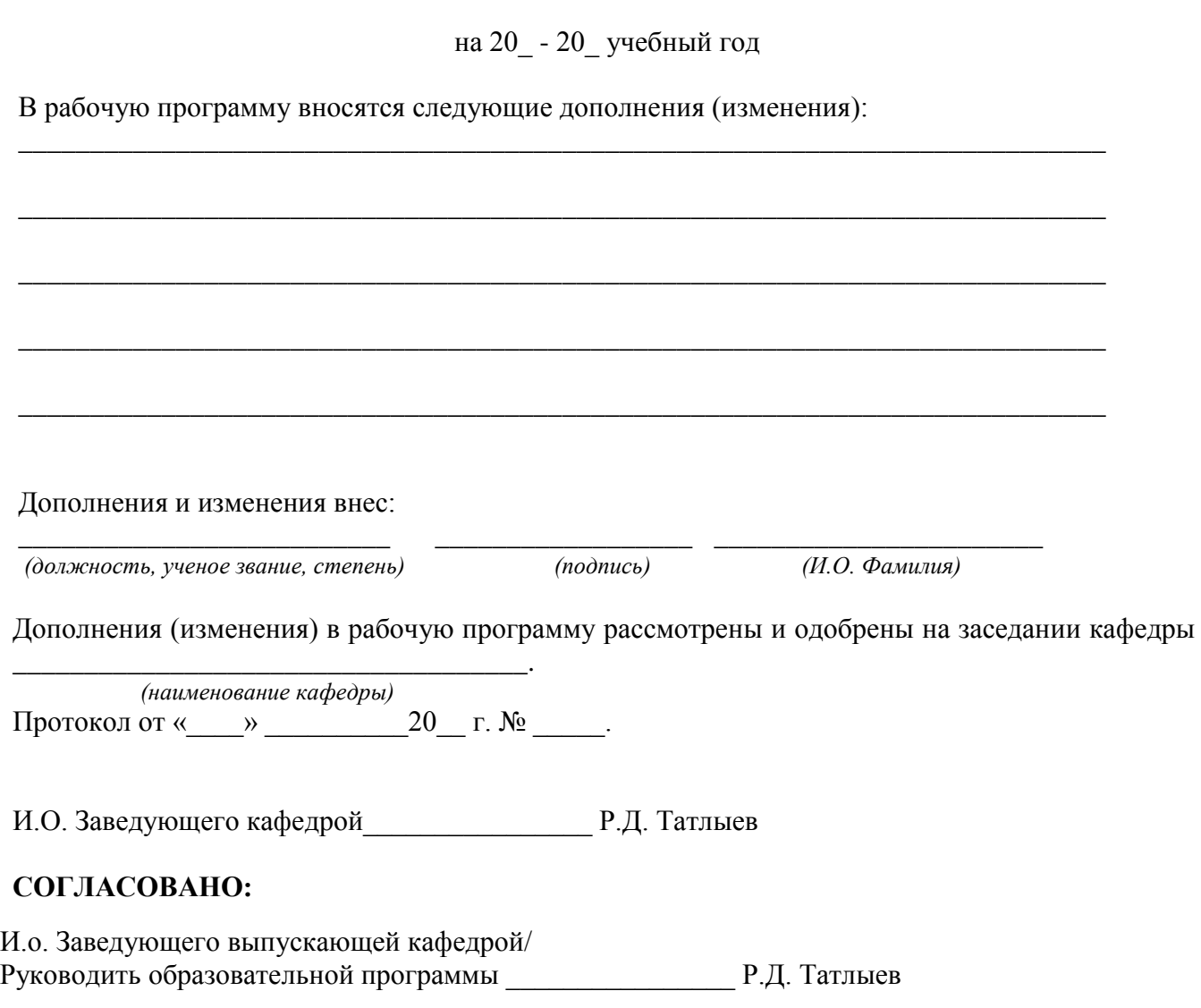

 $\begin{array}{ccccc}\n\kappa & & \rightarrow & \n\end{array}$  20 г. .